## **B.1. Lösungen zum Kapitel 1**

## **B.1.1. Tutoraufgaben**

Lösungsskizze 1 *Wir gehen zuerst nach dem Lösungsverfahren 1 vor.*

 $\mathit{Schrift 1: Bestimmung der Lösung des homogenen DGL-Systems}$   $\vec{y}_h^{\prime} = \mathbf{A} \vec{y_h}$ 

*1. Wir bestimmen das charakteristische Polynom*

$$
p(\lambda) = \det(\mathbf{A} - \lambda \mathbf{1}) = (-1 - \lambda)^2 (\lambda^2 + 1)
$$

*und die Eigenwerte aus*  $p(\lambda) = 0$  *und erhalten als Ergebnis:* 

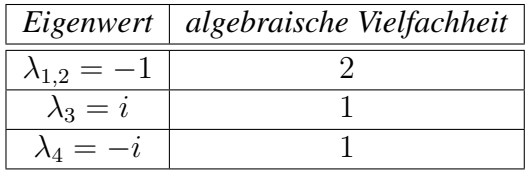

- *2. Eigenräume/ Hauptvektoren/ Fundamentallösungen*
	- *zu*  $\lambda_{1,2} = -1$ *: aus*  $\vec{0} = (\mathbf{A} \lambda_{1,2} \mathbf{1}) \vec{v}$  *folgt:*  $\vec{v} = \sigma (1, 0, 0, 0)^T = \sigma \vec{v}_1$  *und*  $E(-1) =$  $\langle {\vec{v_1}} \rangle$ *i. Da* dim  $E(-1) = 1 \neq 2 =$  *algebraische Vielfachheit* ⇒ *es existiert einen zu*  $\vec{v_1}$  $u$ nabhängigen Hauptvektor  $\vec{h}_2$ , wegen dim  $E(-1) = 1$  *lässt sich dieser aus der Gleichung*

$$
(A - \lambda_{1,2}\mathbf{1})\vec{h}_2 = \vec{v}_1
$$

 $b$ estimmen (siehe Lösungsverfahren 1 Schritt 2, Punkt 5). Man erhält  $\vec{h}_2 = (0, 1, 0, 0)^T$ . *Damit lauten die Fundamentallösungen zum Eigenwert* −1*:*

$$
\vec{y}_1 = e^{-x} \begin{pmatrix} 1 \\ 0 \\ 0 \\ 0 \end{pmatrix}, \quad \vec{y}_2 = e^{-x} \left( \begin{pmatrix} 0 \\ 1 \\ 0 \\ 0 \end{pmatrix} + x \begin{pmatrix} 1 \\ 0 \\ 0 \\ 0 \end{pmatrix} \right)
$$

• *zu*  $\lambda_3 = i$ *: aus*  $\vec{0} = (\mathbf{A} - \lambda_3 \mathbf{1})\vec{v}$  *folgt:*  $\vec{v} = \sigma(0, 1, i, 1)^T = \sigma \vec{v}_3$  *und*  $E(i) = \langle {\vec{v}_3} \rangle$ *. Da* dim E(i) = 1 = *algebraische Vielfachheit lautet die komplexe Fundamentallösung zum Eigenwert* i*:*

$$
\vec{z}_3 = e^{ix} \begin{pmatrix} 0 \\ 1 \\ i \\ 1 \end{pmatrix}
$$

*• zu* λ<sup>4</sup> = −i *erhalten wir (nach Lösungsverfahren 1 Schritt 2, Punkt 3) unmittelbar*

$$
\vec{z}_4 = e^{-ix} \begin{pmatrix} 0 \\ 1 \\ -i \\ 1 \end{pmatrix}
$$

• Somit lautet ein reelles Fundamentalsystem von  $\vec{y}_h^{\prime} = \mathbf{A} \vec{y}_h$ :

$$
\{\vec{y}_1, \vec{y}_2, Re(\vec{z}_3), Im(\vec{z}_3)\} = \left\{ \begin{pmatrix} e^{-x} \\ 0 \\ 0 \\ 0 \end{pmatrix}, \begin{pmatrix} xe^{-x} \\ e^{-x} \\ 0 \\ 0 \end{pmatrix}, \begin{pmatrix} 0 \\ \cos x \\ -\sin x \\ \cos x \end{pmatrix}, \begin{pmatrix} 0 \\ \sin x \\ \cos x \\ \sin x \end{pmatrix} \right\}
$$

*und die reelle Fundamental- bzw. Wronski-Matrix:*

$$
\mathbf{W}(x) = \begin{pmatrix} e^{-x} & xe^{-x} & 0 & 0 \\ 0 & e^{-x} & \cos x & \sin x \\ 0 & 0 & -\sin x & \cos x \\ 0 & 0 & \cos x & \sin x \end{pmatrix}
$$

*Schritt 2: Bestimmung einer Partikulären Lösung von*

$$
\vec{y}'(x) = \mathbf{A}\vec{y}(x) + \vec{b}_1 + \vec{b}_2 = \mathbf{A}\vec{y}(x) + \vec{b}
$$

*Ansatzmethode ist im allgemeinen immer schneller. Hier spalten wir die Inhomogenität*  $\vec{b}(x)$  *auf und verwenden (1.7).*

*1. Die partikuläre Lösung von*

$$
\vec{y}_{p1}'(x) = \begin{pmatrix} -1 & 1 & 0 & -1 \\ 0 & -1 & 1 & 1 \\ 0 & 0 & 0 & -1 \\ 0 & 0 & 1 & 0 \end{pmatrix} \vec{y}_{p1}(x) - 17\sin(2x) \begin{pmatrix} 1 \\ 1 \\ 1 \\ 1 \end{pmatrix}
$$

*ermitteln wir mit Hilfe der Ansatzmethode (Lösungsverfahren 3). Da* 2i *kein Eigenwert von* A *ist, können wir den Ansatz*

$$
\vec{z}_{p1}(x) = e^{2ix}\vec{w}, \qquad \vec{w} \in \mathbb{C}^4
$$

*verwenden und erhalten nach Einsetzen in*

$$
\vec{z}'_{p1}(x) = \begin{pmatrix} -1 & 1 & 0 & -1 \\ 0 & -1 & 1 & 1 \\ 0 & 0 & 0 & -1 \\ 0 & 0 & 1 & 0 \end{pmatrix} \vec{z}_{p1}(x) - 17e^{2ix} \begin{pmatrix} 1 \\ 1 \\ 1 \\ 1 \end{pmatrix}
$$

 $das$  Ergebnis:  $\vec{w} = \frac{17}{15}(-3 + 6i, 5 + 10i, -5 + 10i, 5 + 10i)^T$  somit lautet die reelle partikuläre *Lösung*

$$
\vec{y}_{p1}(x) = Im\left(\vec{z}_{p1}(x)\right) = \frac{17}{15} \left( \cos(2x) \begin{pmatrix} 6\\10\\10\\10 \end{pmatrix} + \sin(2x) \begin{pmatrix} -3\\5\\-5\\5 \end{pmatrix} \right)
$$

*2. Die partikuläre Lösung von*

$$
\vec{y}_{p2}'(x) = \left(\begin{array}{rrr} -1 & 1 & 0 & -1 \\ 0 & -1 & 1 & 1 \\ 0 & 0 & 0 & -1 \\ 0 & 0 & 1 & 0 \end{array}\right) \vec{y}_{p2}(x) + x e^{-x} \left(\begin{array}{c} 1 \\ 2 \\ 0 \\ 2 \end{array}\right)
$$

*bestimmen wir durch Variation der Konstanten. (Falls die Ansatzmethode verwendet wird, muss zusätzlich beachtet werden, dass* <sup>−</sup><sup>1</sup> *ein Eigenwert von* <sup>A</sup> *ist!!!). Wir setzen*

$$
\vec{y}_{p2}(x) = \mathbf{W}(x)\vec{c}(x)
$$

*an und erhalten mit (Lösungsverfahren 2)*

$$
\begin{pmatrix}\ne^{-x} & xe^{-x} & 0 & 0 \\
0 & e^{-x} & \cos x & \sin x \\
0 & 0 & -\sin x & \cos x \\
0 & 0 & \cos x & \sin x\n\end{pmatrix} \vec{c}(x) = xe^{-x} \begin{pmatrix} 1 \\
2 \\
0 \\
2 \end{pmatrix} \rightsquigarrow
$$

$$
\rightsquigarrow \begin{pmatrix}\ne^{-x} & xe^{-x} & 0 & 0 \\
0 & e^{-x} & 0 & 0 \\
0 & 0 & -\sin x & \cos x \\
0 & 0 & \cos x & \sin x\n\end{pmatrix} \vec{c}(x) = xe^{-x} \begin{pmatrix} 1 \\
0 \\
0 \\
2 \end{pmatrix}
$$

*nach Matrixinversion erhalten wir*

$$
\vec{c}'(x) = \begin{pmatrix} e^x & -xe^x & 0 & 0 \\ 0 & e^x & 0 & 0 \\ 0 & 0 & -\sin x & \cos x \\ 0 & 0 & \cos x & \sin x \end{pmatrix} \begin{pmatrix} xe^{-x} \\ 0 \\ 0 \\ 2xe^{-x} \end{pmatrix} = \begin{pmatrix} x \\ 0 \\ 2x\cos xe^{-x} \\ 2x\sin xe^{-x} \end{pmatrix}
$$

$$
\Rightarrow \vec{c}(x) = \begin{pmatrix} \frac{x^2}{2} \\ -e^{-x}(x\cos x - (x+1)\sin x) \\ -e^{-x}((x+1)\cos x + x\sin x) \end{pmatrix}
$$

*somit ist*

$$
\vec{y}_{p2}(x) = \mathbf{W}(x)\vec{c}(x) = e^{-x} \begin{pmatrix} \frac{x^2}{2} \\ -x \\ -(x+1) \\ -x \end{pmatrix}
$$

*Die allgemeine Lösung ist somit gegeben durch*

$$
\vec{y}(x) = \mathbf{W}(x)\vec{c} + \vec{y}_{p1}(x) + \vec{y}_{p2}(x) \qquad \vec{c} \in \mathbb{R}^4
$$

#### Lösungsskizze 2

Wir setzen zuerst  $u = y'$  und lösen die entstandene DGL 1. Ordnung

$$
u'(x) - \frac{x}{1+x^2}u(x) = x
$$

*Die homogene DGL*

$$
u_h'(x) = \frac{x}{1+x^2} u_h(x)
$$

*ist trennbar, einfache Integration liefert die allgemeine Lösung*

$$
\int \frac{du_h}{u_h} = \int \frac{x}{1+x^2} dx \qquad \Rightarrow \qquad u_h(x) = C\sqrt{1+x^2}, \quad C \in \mathbb{R}
$$

*Die partikuläre Lösung der inhomogenen DGL ermitteln wir mittels Variation der Konstanten*

$$
u_p(x) = C(x)\sqrt{1+x^2} \quad \Rightarrow \quad \sqrt{1+x^2}C'(x) = x \quad \Rightarrow \quad C(x) = \sqrt{1+x^2}
$$

*als allgemeine Lösung für* u *erhalten wir somit*

$$
u(x) = u_h(x) + u_p(x) = C\sqrt{1 + x^2} + 1 + x^2
$$
,  $C \in \mathbb{R}$ 

*Integration liefert somit*

$$
y(x) = \frac{C}{2}(x\sqrt{1+x^2} + Arsinh(x)) + D + x + \frac{x^3}{3}, \quad C, D \in \mathbb{R}
$$

$$
y'(x) = C\sqrt{1+x^2} + 1 + x^2, \quad C \in \mathbb{R}
$$

*Einsetzen der RB*

$$
y(0) + \beta y'(0) = \gamma \qquad \Rightarrow \qquad D + \beta (C + 1) = \gamma
$$
  

$$
y(0) + y'(1) = 2 \qquad \Rightarrow \qquad D + C\sqrt{2} = 0
$$

*Subtraktion der 2. Gleichung von der ersten ergibt*

$$
c(\sqrt{2}-\beta) = \beta - \gamma
$$

\n- 1. 
$$
\beta = \sqrt{2}
$$
 und  $\gamma \neq \sqrt{2}$   $\Rightarrow$  keine Lösung
\n- 2.  $\beta = \sqrt{2}$  und  $\gamma = \sqrt{2}$   $\Rightarrow$  C beliefs,  $D = -\sqrt{2}$   $\Rightarrow$  unendlich viele Lösungen
\n- 3.  $\beta \neq \sqrt{2}$   $\Rightarrow$   $C = \frac{\beta - \gamma}{\sqrt{2} - \beta}$   $D = -\sqrt{2} \frac{\beta - \gamma}{\sqrt{2} - \beta}$   $\Rightarrow$  eine eindeutige Lösung
\n

#### Lösungsskizze 3

\n (a) GGL: 
$$
\dot{x} = 0 \iff y = 1 \text{ oder } x = \pm 2
$$
  
\n (i)  $y = -1$  in  $\dot{y} = 0$  einsetzen liefert  $x = 0$   $\vec{x}_1^* := (0, -1)^T$  ist GGL  
\n (ii)  $x = +2$  in  $\dot{y} = 0$  einsetzen liefert  $y = 1$   $\vec{x}_2^* := (2, 1)^T$  ist GGL  
\n (iii)  $x = -2$  in  $\dot{y} = 0$  einsetzen liefert  $y = 1$   $\vec{x}_3^* := (-2, 1)^T$  ist GGL  
\n Sei\n

$$
\vec{F}(x,y) := \begin{pmatrix} (y+1)(4-x^2) \\ x(1-y) \end{pmatrix} \Rightarrow \mathbf{J}_F = \begin{pmatrix} -2x(y+1) & 4-x^2 \\ 1-y & -x \end{pmatrix}
$$

(*i*)  $\mathbf{J}_F\left( \vec{x}_{1}^{*} \right) = \left( \begin{array}{cc} 0 & 4 \ 2 & 0 \end{array} \right)$ . Da  $\det \mathbf{J}_F\left( \vec{x}_{1}^{*} \right) = -8 = \lambda_1 \cdot \lambda_2$  haben die EW unterschiedliche Vorzei $chen \Rightarrow \quad \vec{x}_1^*$  ist eine instabile GGL.

 $\left( ii\right) \text{ } \mathbf{J}_{F}\left( \vec{x}_{2}^{*}\right) =\left( \begin{array}{cc} -8 & 0 \ 0 & -4 \end{array} \right)$  $0 -2$  $\left\langle \right\rangle$ *. Da beide EW negativ*  $\Rightarrow$   $\vec{x}_3^*$  *ist eine stabile GGL. (iii)*  $J_F(\vec{x}_3^*) = \begin{pmatrix} 8 & 0 \ 0 & 2 \end{pmatrix}$ . Da mindestens ein EW positiv ⇒  $\vec{x}_3^*$  ist eine instabile GGL.

*b) Die Phasenbahn-DGL*

$$
y'(x) = \frac{\dot{y}}{\dot{x}} = \frac{x(1-y)}{(y+1)(4-x^2)}
$$

*ist eine trennbare DGL. Für*  $y \neq 1$  *gilt:* 

$$
\int_{y_0}^{y} \frac{1+y'}{1-y'} dy' = \int_{x_0}^{x} \frac{x'}{4-x'^2} dx'
$$

*Integration liefert*

$$
-(y - y_0) + \ln\left(\frac{y_0 - 1}{y - 1}\right)^2 = \frac{1}{2} \ln\left|\frac{x_0^2 - 4}{x^2 - 4}\right|
$$

*welche die implizite Lösung der Phasenbahn-DGL ist.*

*c) Als Zeichenhilfe berechnen wir:*

- *1. Punkte, in denen die Phasenbahnen eine waagrechte Tangente haben sind gegeben durch*  $\dot{y} =$ 0  $\Rightarrow x = 0$  *oder*  $y = 1$
- 2. Punkte, in denen die Phasenbahnen eine senkrechte Tangente haben sind gegeben durch  $\dot{x} =$  $0 \Rightarrow x = \pm 2$  *oder*  $y = -1$

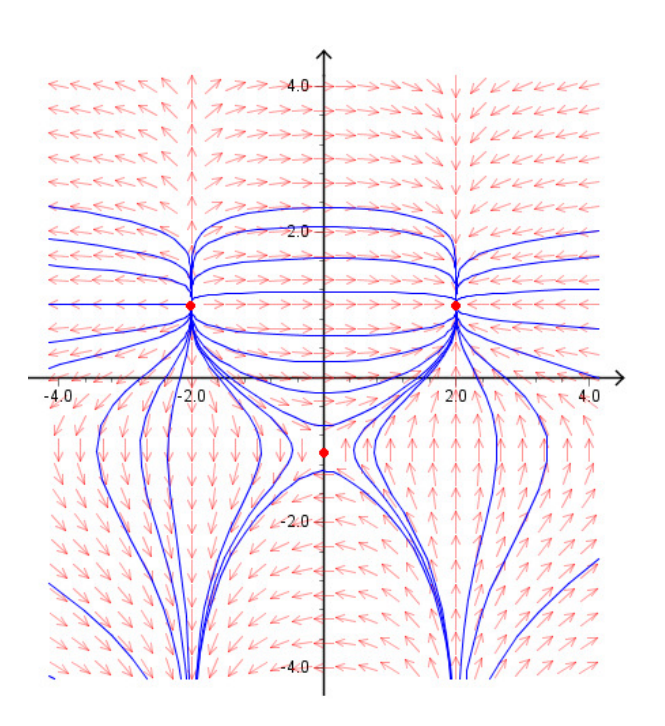

### **B.1.2. Aufgaben zum eigenständigen Üben**

#### Lösungsskizze 4

• *Ist*  $\vec{v}_1$  *ein EV von* **A**? Wir setzen ein:

$$
\mathbf{A}\vec{v}_1=3\vec{v}_1
$$

*OK. d.h.*  $\vec{v}_1$  *ist ein EV von* **A** *zum EW*  $\lambda_1 = 3$ *.* 

• *Ist*  $\vec{h}_{1,1}$  *ein HV 2. Stufe von* **A** *zum EV*  $\vec{v}_1$ *? Wir setzen ein:* 

$$
(\mathbf{A} - \lambda_1 \mathbf{1}) \vec{h}_{1,1} = \vec{v}_1
$$

*OK.*

• Ist  $\vec{h}_{1,2}$  *ein HV 3. Stufe von* **A** *zum EV*  $\vec{v}_1$ *? Wir setzen ein:* 

$$
(\mathbf{A} - \lambda_1 \mathbf{1}) \vec{h}_{1,2} = \vec{h}_{1,1}
$$

*OK.*

*•*

$$
\mathbf{A}(\vec{v}_1, \vec{h}_{1,1}, \vec{h}_{1,2}) = (\mathbf{A}\vec{v}_1, \mathbf{A}\vec{h}_{1,1}, \mathbf{A}\vec{h}_{1,2}) =
$$

$$
= (\lambda_1 \vec{v}_1, \vec{v}_1 + \lambda_1 \vec{h}_{1,1}, \vec{h}_{1,1} + \lambda_1 \vec{h}_{1,2}) = (\vec{v}_1, \vec{h}_{1,1}, \vec{h}_{1,2}) \begin{pmatrix} \lambda_1 & 1 & 0 \\ 0 & \lambda_1 & 1 \\ 0 & 0 & \lambda_1 \end{pmatrix}
$$

$$
\bullet \Rightarrow \mathbf{T}^{-1}\mathbf{A}\mathbf{T} = \left(\begin{array}{ccc} \lambda_1 & 1 & 0 \\ 0 & \lambda_1 & 1 \\ 0 & 0 & \lambda_1 \end{array}\right)
$$

• Allgemeine Lsg. von  $\dot{\vec{x}} = A\vec{x}$ 

$$
\vec{x}(t) = c_1 e^{\lambda_1 t} \vec{v}_1 + c_2 e^{\lambda_1 t} (\vec{h}_{1,1} + t \vec{v}_1) + c_3 e^{\lambda_1 t} \left( \vec{h}_{1,2} + t \vec{h}_{1,1} + \frac{t^2}{2} \vec{v}_1 \right)
$$

#### Lösungsskizze 5

*Wir lösen die Aufgabe nach dem allgemeinen Prinzip für lineare DGL Systeme (allerdings liegt hier ein System mit variabler Systemmatrix vor!)*

$$
\vec{x} = \vec{x}_h + \vec{x}_p
$$

*und bestimmen zuerst die allgemeine Lösung des homogenen Systems*

$$
\dot{\vec{x}}_h(t) = \begin{pmatrix} 1 & 1 \\ 0 & \frac{1}{t} \end{pmatrix} \vec{x}_h(t) \quad \vec{x}_h = \begin{pmatrix} \xi \\ \eta \end{pmatrix}
$$

*Die 2. Zeile ist von der ersten entkoppelt und ergibt*

$$
\dot{\eta}(t) = \frac{1}{t}\eta(t) \quad \Rightarrow \quad \eta(t) = Ct, \quad C \in \mathbb{R}
$$

*Eingesetzt in die erste Zeile erhalten wir die lineare DGL 1. Ordnung mit konstanten Koeffizienten:*

$$
\dot{\xi}(t) = \xi(t) + Ct
$$

*Lösung der homogenen DGL:*

$$
\dot{\xi}_h(t) = \xi_h(t) \quad \Rightarrow \quad \xi_h(t) = De^t
$$

 $L$ ösung der inhomogenen DGL mit Störgliedansatz  $\xi_p(t)=(Et+F)e^{0t}$  liefert nach Einsetzen

$$
E = Et + F + Ct
$$

*Koeffizientenvergleich (Potenzen von t) liefert*  $E = -C$  *und*  $F = E = -C$  *und somit* 

$$
\vec{x}_h(t) = \begin{pmatrix} De^t - C(1+t) \\ Ct \end{pmatrix}, \quad C, D \in \mathbb{R} \quad \Rightarrow \quad \mathbf{W}(t) = \begin{pmatrix} e^t & -(1+t) \\ 0 & t \end{pmatrix}
$$

*Für die partikuläre Lösung den inhomogenen Systems kann man im Falle von Systemen mit variabler*

*Systemmatrix im allgemeinen keinen Störgliedansatz machen (hier eventuell schon). Wir suchen eine partikuläre Lösung den inhomogenen Systems durch Variation der Konstanten. Dazu setzen wir*

$$
\vec{x}_p(t) = \mathbf{W}(t)\vec{c}(t)
$$

*und lösen (mit*  $\vec{b} = (-2, 0)^T$ )

$$
\mathbf{W}(t)\dot{\vec{c}}(t) = \vec{b} \quad \Rightarrow \quad \dot{\vec{c}}(t) = \frac{1}{te^t} \left( \begin{array}{cc} t & (1+t) \\ 0 & e^t \end{array} \right) \left( \begin{array}{c} -2 \\ 0 \end{array} \right) = -2e^{-t} \left( \begin{array}{c} 1 \\ 0 \end{array} \right)
$$

*Integration liefert*

$$
\vec{c}(t) = 2e^{-t}\begin{pmatrix} 1\\0 \end{pmatrix} \Rightarrow \vec{x}_p(t) = \begin{pmatrix} e^t & -(1+t)\\0 & t \end{pmatrix} 2e^{-t}\begin{pmatrix} 1\\0 \end{pmatrix} = \begin{pmatrix} 2\\0 \end{pmatrix}
$$

*Die allgemeine Lösung des inhomogenen Systems ist somit*

$$
\vec{x}(t) = \begin{pmatrix} e^t & -(1+t) \\ 0 & t \end{pmatrix} \begin{pmatrix} D \\ C \end{pmatrix} + \begin{pmatrix} 2 \\ 0 \end{pmatrix}, \quad C, D \in \mathbb{R}
$$

*Wir bestimmen noch die Lösung des Anfangswertproblems: Durch einsetzen von*  $\vec{x}(1) = (0,1)^T$  er*halten wir* D = 0 *und* C = 1*. Die Lösung des Anfangswertproblems ist somit*

$$
\vec{x}(t) = \left(\begin{array}{c} -(t+1) \\ t \end{array}\right) + \left(\begin{array}{c} 2 \\ 0 \end{array}\right)
$$

#### Lösungsskizze 6

*Wir wandeln die homogenen lineare DGL 3. Ordnung in ein System von DGL 1. Ordnung um, indem wir 3 Hilfsfunktionen einführen:*

$$
y_1=y \quad y_2=y' \quad y_3=y''
$$

*Wir erhalten das System*

$$
\vec{y}'(x) = \begin{pmatrix} 0 & 1 & 0 \\ 0 & 0 & 1 \\ -2 & 1 & 2 \end{pmatrix} \vec{y}(x)
$$

*Nun EW und EV aus*  $0 = \lambda^3 - 2\lambda^2 - \lambda + 2 = (\lambda - 2)(\lambda + 1)(\lambda - 1)$ *. Die EW*  $\lambda_1 = -1$ *,*  $\lambda_2 = 1$ *und*  $\lambda_3 = 2$  *sind paarweise verschieden, d.h. die Systemmatrix ist diagonalisierbar. Die zugehörige EV sind:*

$$
\vec{v}_1 = \begin{pmatrix} 1 \\ -1 \\ 1 \end{pmatrix} \quad \vec{v}_2 = \begin{pmatrix} 1 \\ 1 \\ 1 \end{pmatrix} \quad \vec{v}_3 = \begin{pmatrix} 1 \\ 2 \\ 4 \end{pmatrix}
$$

*d.h. ein Fundamentalsystem für das DGL-System ist somit*

$$
\left\{ e^{-x} \left( \begin{array}{c} 1 \\ -1 \\ 1 \end{array} \right), e^{x} \left( \begin{array}{c} 1 \\ 1 \\ 1 \end{array} \right), e^{2x} \left( \begin{array}{c} 1 \\ 2 \\ 4 \end{array} \right) \right\}
$$

*das Fundamentalsystem für die DGL 3. Ordnung ist*

$$
\left\{e^{-x},e^{x},e^{2x}\right\}
$$

#### Lösungsskizze 7

*Die allgemeine Lösung der DGL lautet*

$$
w(x) = A\cos(\lambda x) + B\sin(\lambda x) + C\lambda x + D
$$

*mit der Ableitung*

$$
w'(x) = -\lambda A \sin(\lambda x) + \lambda B \cos(\lambda x) + C\lambda
$$

*Aus der Geometrie (keine vertikale Verschiebung und keine Neigung an den Enden) erhalten wir als Randbedingungen:*

- $w(0) = w(L) = 0$  and  $w'(0) = w'(L) = 0$  $w(0) = 0 \Rightarrow A + D = 0 \Rightarrow D = -A$ 
	- $w'(0) = 0 \Rightarrow B + C = 0 \Rightarrow C = -B$

*Eingesetzt in die restlichen Randbedingungen erhalten wir folgende Gleichungen*

$$
\begin{pmatrix} w(L) \\ w'(L) \end{pmatrix} = \begin{pmatrix} 0 \\ 0 \end{pmatrix} \Rightarrow \begin{pmatrix} \cos(\lambda L) - 1 & \sin(\lambda L) - \lambda L \\ -\sin(\lambda L) & \cos(\lambda L) - 1 \end{pmatrix} \begin{pmatrix} A \\ B \end{pmatrix} = \begin{pmatrix} 0 \\ 0 \end{pmatrix}
$$

*Die obige Gleichung besitzt nur dann Lösungen*  $A \neq 0 \neq B$ *, wenn* 

$$
\det \begin{pmatrix} \cos(\lambda L) - 1 & \sin(\lambda L) - \lambda L \\ -\sin(\lambda L) & \cos(\lambda L) - 1 \end{pmatrix} = 0
$$

*Dies liefert*

$$
2 - 2\cos(\lambda L) = \lambda L \sin(\lambda L) \quad \Leftrightarrow \quad \sin\left(\frac{1}{2}\lambda L\right) \left[4\sin\left(\frac{1}{2}\lambda L\right) - \lambda L \cos\left(\frac{1}{2}\lambda L\right)\right] = 0
$$

*Sei*  $x = \frac{\lambda L}{2}$ 2 *. Nun müssen die Nullstellen von*

$$
\sin x \qquad \text{and} \qquad 2\tan(x) - x
$$

*verglichen werden. Während die kleineste positive Nullstelle von* sin x *durch* π *gegeben ist, ist die kleinste positive Nullstelle von*  $2 tan(x) - x > \pi$ . Also ist  $\lambda^* = \frac{2\pi}{L}$ L *der kleinste Eigenwert und wir erhalten für die kritische Kraft:*  $2n-1$ 

$$
F_{krit} = \lambda^2 EI = \frac{4\pi^2 EI}{L^2}
$$

#### Lösungsskizze 8

*Die DGL lässt sich zu einer linearen DGL mit variablen Koeffizienten umformen*

$$
x^2y'' + xy' + \lambda y = 0
$$

*Wir verwenden die angegebene Substitution*

$$
z(t) = y(x) = y(e^t) \quad \Rightarrow \quad \dot{z}(t) = y'(x)x \quad \ddot{z}(t) = y''(x)x^2 + y'(x)x
$$

*und erhalten somit eine linear DGL mit konstanten Koeffizienten:*

$$
(\ddot{z}(t) - \dot{z}(t)) + \dot{z}(t) + \lambda z(t) = 0 \quad \Leftrightarrow \quad \ddot{z}(t) + \lambda z(t) = 0
$$

*mit dem charakteristischen Polynom:*

$$
P(\mu) = \mu^2 + \lambda
$$

\n- \n
$$
\lambda < 0 \quad \Rightarrow \quad \mu_{1,2} = \pm \sqrt{-\lambda} =: \pm \mu \in \mathbb{R} \quad \Rightarrow \quad z(t) = c_1 \cosh(\mu t) + c_2 \sinh(\mu t)
$$
\n
\n- \n
$$
\lambda = 0 \quad \Rightarrow \quad \mu_{1,2} = 0 \text{ \textit{doppelte }NST} \quad \Rightarrow \quad z(t) = c_1 + c_2 t
$$
\n
\n- \n
$$
\lambda > 0 \quad \Rightarrow \quad \mu_{1,2} = \pm i \sqrt{\lambda} =: \pm im \in i\mathbb{R} \quad \Rightarrow \quad z(t) = c_1 \cos(mt) + c_2 \sin(mt)
$$
\n
\n

*Rücksubstitution*

\n- \n
$$
\lambda < 0 \quad \Rightarrow \quad \mu_{1,2} = \pm \sqrt{-\lambda} =: \pm \mu \in \mathbb{R} \quad \Rightarrow \quad y(x) = c_1 \cosh(\mu \ln x) + c_2 \sinh(\mu \ln x)
$$
\n
\n- \n
$$
\lambda = 0 \quad \Rightarrow \quad \mu_{1,2} = 0 \quad \text{doppelte } \text{NST} \quad \Rightarrow \quad y(x) = c_1 + c_2 \ln x
$$
\n
\n- \n
$$
\lambda > 0 \quad \Rightarrow \quad \mu_{1,2} = \pm i \sqrt{\lambda} =: \pm im \in i\mathbb{R} \quad \Rightarrow \quad y(x) = c_1 \cos(m \ln x) + c_2 \sin(m t \ln x)
$$
\n
\n

*Anpassen an Randbedingungen*

- *1.*  $\lambda < 0$  :  $y'(x) = [c_1 \sinh(\mu \ln x) + c_2 \cosh(\mu \ln x)] \frac{\mu}{x}$ . *Mit*  $y'(1) = 0 \Rightarrow c_2 = 0$  *und dann*  $y'(e^{2\pi}) = 0 \Rightarrow c_1 = 0$  erhalten wir nur die triviale Lösung  $y \equiv 0$ .
- 2.  $\lambda = 0$ :  $y'(x) = \frac{c_2}{x}$ . Mit  $y'(e^{2\pi}) = 0 = y'(1) \Rightarrow c_2 = 0$ . Aber  $c_1$  ist frei wählbar. Alle *konstanten Funktionen sind Eigenfunktionen zum Eigenwert*  $\lambda = 0$ .
- 3.  $\lambda > 0$ :  $y'(x) = [-c_1 \sin(m \ln x) + c_2 \cos(m \ln x)] \frac{\mu}{x}$ . *Mit*  $y'(1) = 0$  *folgt*  $c_2 = 0$ . *Für die Bedingung*  $y'(e^{2\pi}) = 0$  *erhalten wir die Bedingungsgleichung für*  $m = \sqrt{\lambda}$ :

$$
\sin(2\pi m) = 0 \quad \Rightarrow \quad m = \frac{k}{2}, \quad k \in \mathbb{N}
$$

 $D$ amit erhalten wir nur dann nichttriviale ( $c_1 \neq 0$ ) Lösungen, wenn  $\lambda = k^2/4$  mit  $k \in \mathbb{N}$ . Diese *lauten*

$$
y_k(x) = a \cos\left(\frac{k}{2}\ln x\right), \quad a \in \mathbb{R}
$$

#### Lösungsskizze 9

*a) GGL:*  $\dot{y} = 0 \Leftrightarrow y = 0$  *oder*  $x = 1$ 

- *(i)*  $y = 0$  *in*  $\dot{x} = 0$  *einsetzen liefert*  $x = 0$   $\vec{x}_1^* := (0, 0)^T$  *ist GGL*
- *(ii)*  $x = 1$  *in*  $\dot{x} = 0$  *einsetzen liefert*  $y = \pm 1$   $\vec{x}_2^* := (1, 1)^T$
- *(iii)* und  $\vec{x}_3^* := (1, -1)^T \text{ sind } GGL$

*Sei*

$$
\vec{F}(x,y) := \left( \begin{array}{c} (y^2 - 1)x \\ (x - 1)y \end{array} \right) \Rightarrow J_F = \left( \begin{array}{cc} y - 1 & 2xy \\ y & x - 1 \end{array} \right)
$$

 $(i)$   $\mathbf{J}_F\left(\vec{x}_{1}^{*}\right)=\left(\begin{array}{cc} -1 & 0 \ 0 & -1 \end{array}\right)$  $0 -1$  $\Big)$ . Da beide EW negativ  $\Rightarrow$   $\bar{x}_1^*$  ist eine stabile GGL

- *(ii)*  $J_F(\vec{x}_2^*) = \begin{pmatrix} 0 & 2 \\ 1 & 0 \end{pmatrix}$ .  $\lambda_{1,2} = \pm \sqrt{2}$ . Da mindestens ein EW positiv ⇒  $\vec{x}_2^*$  ist eine instabile *GGL. (Hier Sattelpunkt)*
- $(iii)$   $\mathbf{J}_F\left(\vec{x}_3^*\right) = \begin{pmatrix} 0 & -2 \ -1 & 0 \end{pmatrix}$ .  $\lambda_{1,2} = \pm \sqrt{2}$ . Da mindestens ein EW positiv ⇒  $\vec{x}_3^*$  ist eine instabile *GGL. (Hier Sattelpunkt)*

*b) Die Phasenbahn-DGL*

$$
y'(x) = \frac{\dot{y}}{\dot{x}} = \frac{(x-1)y}{(y^2-1)x}
$$

*ist eine trennbare DGL.*

$$
\left(y - \frac{1}{y}\right)y' = 1 - \frac{1}{x}
$$

*Integration liefert die implizite Lösung*

$$
x_0 y = x y_0 e^{\frac{1}{2}(y^2 - y_0^2) - (x - x_0)}
$$

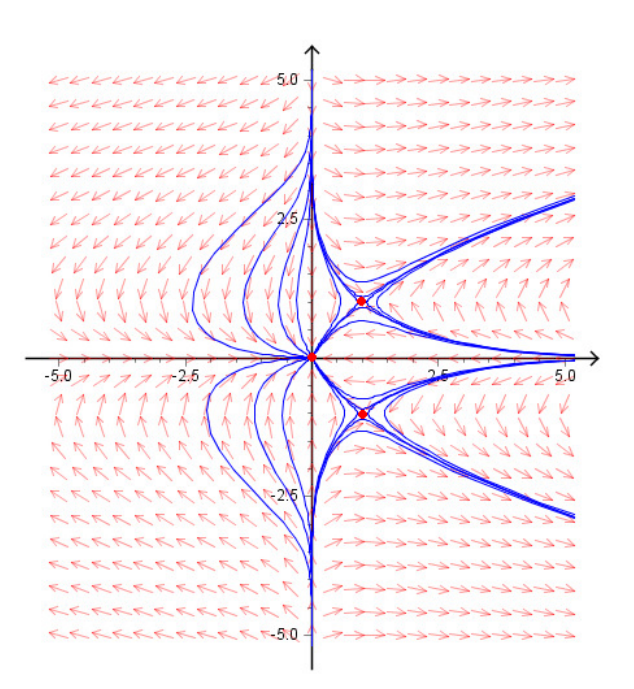

#### Lösungsskizze 10

*a) GGL:*  $\dot{y} = 0 \Leftrightarrow y = 0$  *oder*  $x = 1$ 

(i) 
$$
y = 0
$$
 in  $\dot{x} = 0$  einsetzen liefert  $x = 0$   $\vec{x}_1^* := (0,0)^T$  ist GGL  
(ii)  $x = 1$  in  $\dot{x} = 0$  einsetzen liefert  $y = 1$   $\vec{x}_0^* := (1,1)^T$  ist GGL

0 *einsetzen liefert* 
$$
y = 1
$$
  $\vec{x}_2^* := (1, 1)^T$  *ist G*(

*Sei*

$$
\vec{F}(x,y) := \begin{pmatrix} x(y-x) \\ 2y(1-x) \end{pmatrix} \Rightarrow \mathbf{J}_F = \begin{pmatrix} y-2x & x \\ -2y & 2(1-x) \end{pmatrix}
$$

- *(i)*  $\mathbf{J}_F\left( \vec{x}_{1}^{*} \right) = \left( \begin{array}{cc} 0 & 0 \ 0 & 2 \end{array} \right)$ . Da mindestens ein EW positiv ⇒  $\vec{x}_{1}^{*}$  ist eine instabile GGL
- $(iii)$   $\mathbf{J}_F\left(\vec{x}^*_2\right) = \begin{pmatrix} -1 & 1 \ -2 & 0 \end{pmatrix}$ .  $\lambda_{1,2} = \frac{1}{2}$  $\frac{1}{2}$ (−1 ± *i* $\sqrt{7}$ ). Da Re( $\lambda_{1,2}$ ) < 0  $\Rightarrow$   $\vec{x}_2^*$  ist ein asymptotisch *stabiler Strudelpunkt.*

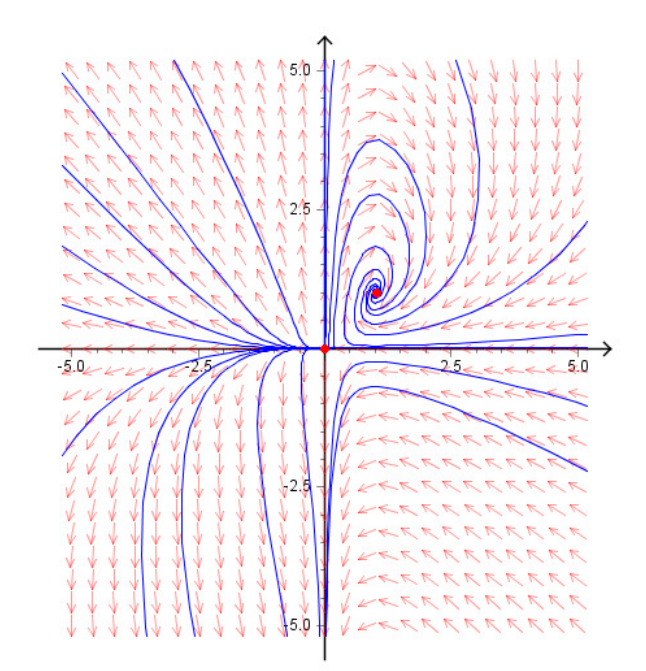

#### Lösungsskizze 11

a) GGL: 
$$
\dot{x} = 0 \Leftrightarrow x = \pm 1
$$
 *Einsetzen in*  $\dot{y} = 0$  *liefert*  $y = 0$ . *Wir erhalten 2 GGL:*  
\n(i)  $\vec{x}_1^* := (1, 0)^T$   
\n(ii)  $\vec{x}_2^* := (-1, 0)^T$   
\n*Sei*  
\n $\vec{F}(x, y) := \begin{pmatrix} xz \\ 1 - x^2 \end{pmatrix} \implies \mathbf{J}_F = \begin{pmatrix} y & x \\ -2x & 0 \end{pmatrix}$ 

(i) 
$$
\mathbf{J}_F(\vec{x}_1^*) = \begin{pmatrix} 0 & 1 \\ -2 & 0 \end{pmatrix}
$$
.  $\lambda_{1,2} = \pm i\sqrt{2} \Rightarrow$  Zentrum  
(ii)  $\mathbf{J}_F(\vec{x}_2^*) = \begin{pmatrix} 0 & -1 \\ 2 & 0 \end{pmatrix}$ .  $\lambda_{1,2} = \pm i\sqrt{2} \Rightarrow$  Zentrum

*b) Die Phasenbahn-DGL ist trennbar*

$$
y'(x) = \frac{-x^2 + 1}{xy} \quad \Leftrightarrow \quad 2yy'(x) = -2x + \frac{2}{x} \quad \Leftrightarrow \quad y^2 - y_0^2 = -(x^2 - x_0^2) + 2\ln\left(\frac{x}{x_0}\right)
$$

*Nach einer Umformung erhalten wir*

$$
x = x_0 e^{\frac{1}{2} \left( y^2 + x^2 - x_0^2 - y_0^2 \right)}
$$

d.h. die Bahn durch  $(x_0, y_0)^T = (0, r)^T$  *mit*  $r \in \mathbb{R}$  *beliebig ist eine Gerade (die Gerade*  $x = 0$ ). *c*) Für den Anfangswert  $\vec{x}(0) = (0, -2)^T$ ist die Phasenbahn die Gerade  $x = 0$ . Setzt man dies in die *DGL ein, so erhält man ein einfaches Anfangswertproblem:*

$$
\begin{pmatrix}\n\dot{x} \\
\dot{y}\n\end{pmatrix} = \begin{pmatrix}\n0 \\
1\n\end{pmatrix}, \quad \vec{x}(0) = (0, -2)^T
$$

*mit der Lösung*

$$
\vec{x}(t) = \left(\begin{array}{c} 0\\ t-2 \end{array}\right)
$$

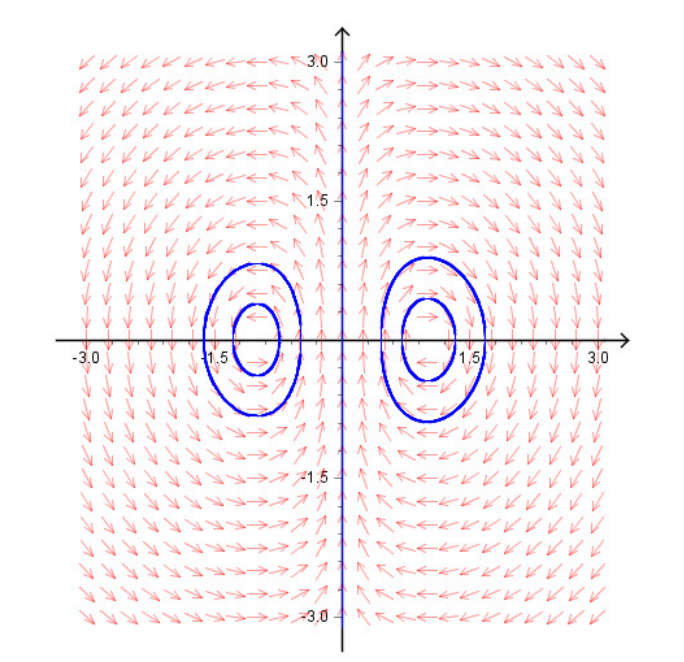